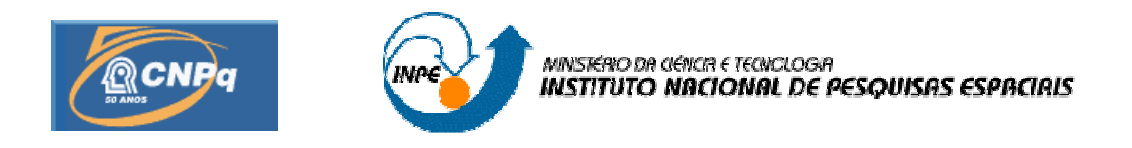

# **DAS £REAS DE CULTURAS DO MUNICÕPIO DE UTILIZANDO GEOTECNOLOGIAS**

#### RELATÓRIO FINAL DE PROJETO DE INICIAÇÃO CIENTÍFICA (PIBIC/CNPq/INPE)

Roberta Zecchini Cantinho (UFPR, Bolsista PIBIC/CNPq) E-mail: [robscantinho@hotmail.co](mailto:robscantinho@hotmail.com)[m](mailto:robscantinho@hotmai.lcom)

Msc. René Antonio Novaes Júnior (DSR/INPE, Orientador) E-mail: [rene@dsr.inpe.br](mailto:rene@dsr.inpe.br)

Julho de 2009

#### **RESUMO**

A silvicultura, para manter-se como um sistema agroindustrial, demanda grandes áreas disponíveis e grande consumo hidrológico. Como todo processo de monocultura moderno, A silvicultura, para manter-se como um sistema agroindustrial, demanda grandes áreas<br>disponíveis e grande consumo hidrológico. Como todo processo de monocultura moderno,<br>a cultura monoespecífica é ligada a muitos problemas disponíveis e grande consumo hidrológico. Como todo processo de monocultura moderno,<br>a cultura monoespecífica é ligada a muitos problemas e discussões relacionadas a questões<br>ambientais e sociais. Segundo o Instituto Flore a cultura monoespecífica é ligada a muitos problemas e discussões relacionadas a questões<br>ambientais e sociais. Segundo o Instituto Florestal (IF), a região do Vale do Paraíba vem<br>apresentando um crescimento na ocupação de ambientais e sociais. Segundo o Instituto Florestal (IF), a região do Vale do Paraíba vem<br>apresentando um crescimento na ocupação de áreas destinadas à silvicultura,<br>principalmente de monoculturas de Eucalipto. Neste conte apresentando um crescimento na ocupação de áreas destinadas à silvicultura,<br>principalmente de monoculturas de Eucalipto. Neste contexto, o objetivo deste trabalho é<br>identificar as áreas de plantios deste gênero das últimas principalmente de monoculturas de Eucalipto. Neste contexto, o objetivo deste trabalho é<br>identificar as áreas de plantios deste gênero das últimas décadas no município de Caçapava<br>através de uma análise multitemporal. Para identificar as áreas de plantios deste gênero das últimas décadas no município de Caçapava<br>através de uma análise multitemporal. Para isso, foram selecionadas imagens com<br>resolução espacial de 30 metros do sensor TM do sat através de uma análise multitemporal. Para isso, foram selecionadas imagens com<br>resolução espacial de 30 metros do sensor TM do satélite Landsat-5. Foram avaliadas<br>imagens referentes aos anos de 1986, 1996 e 2007 mediante resolução espacial de 30 metros do sensor TM do satélite Landsat-5. Foram avaliadas<br>imagens referentes aos anos de 1986, 1996 e 2007 mediante técnicas de geoprocessamento<br>através da utilização do software SPRING. Por ser o imagens referentes aos anos de 1986, 1996 e 2007 mediante técnicas de geoprocessamento<br>através da utilização do software SPRING. Por ser o ciclo de rotação desta monocultura<br>relativamente curto no Brasil, principalmente se através da utilização do software SPRING. Por ser o ciclo de rotação desta monocultura<br>relativamente curto no Brasil, principalmente se comparado ao cultivo de espécies nativas,<br>julgou-se que intervalos de tempo de 10 anos relativamente curto no Brasil, principalmente se comparado ao cultivo de espécies nativas,<br>julgou-se que intervalos de tempo de 10 anos para tal finalidade são muito amplos. Desta<br>maneira, optou-se por agregar mais duas im julgou-se que intervalos de tempo de 10 anos para tal finalidade são muito amplos. Desta<br>maneira, optou-se por agregar mais duas imagens do mesmo sensor entre os períodos<br>previamente definidos. Pretende-se, então, determin maneira, optou-se por agregar mais duas imagens do mesmo sensor entre os períodos previamente definidos. Pretende-se, então, determinar onde estão sendo plantados os talhões de Eucaliptos e se vem ocorrendo uma aproximação previamente definidos. Pretende-se, então, determinar onde estão sendo plantados os<br>talhões de Eucaliptos e se vem ocorrendo uma aproximação ou distanciamento dos mesmos<br>da área urbana do município. Irão ser considerados o talhões de Eucaliptos e se vem ocorrendo uma aproximação ou distanciamento dos mesmos<br>da área urbana do município. Irão ser considerados os dados disponibilizados pelo Instituto<br>Brasileiro de Geografia e Estatística (IBGE) da área urbana do município. Irão ser considerados os dados disponibilizados pelo Instituto Brasileiro de Geografia e Estatística (IBGE) relativos à produção de madeira em tora para<br>fins de papel e celulose do município, com o intuito de encontrar uma possível relação<br>destes com as áreas destinadas às culturas de fins de papel e celulose do município, com o intuito de encontrar uma possível relação<br>destes com as áreas destinadas às culturas de Eucalipto. Espera-se que, caso haja um<br>aumento de produção no período, ocorra paralelamen plantio.

#### 2 **pdfMachine A pdf writer that produces quality PDF files with ease!**

[Produce quality PDF files in seconds and preserve the integrity of your original documents. Compatible across](http://www.pdfmachine.com?cl)  nearly all Windows platforms, simply open the document you want to convert, click "print", select the "Broadgun pdfMachine printer" and that's it! Get yours now!

# **SUMARIO**<br>Pág.

# **DE FIGURAS LISTA DE TABELAS**

#### **LISTA DE TABELAS**

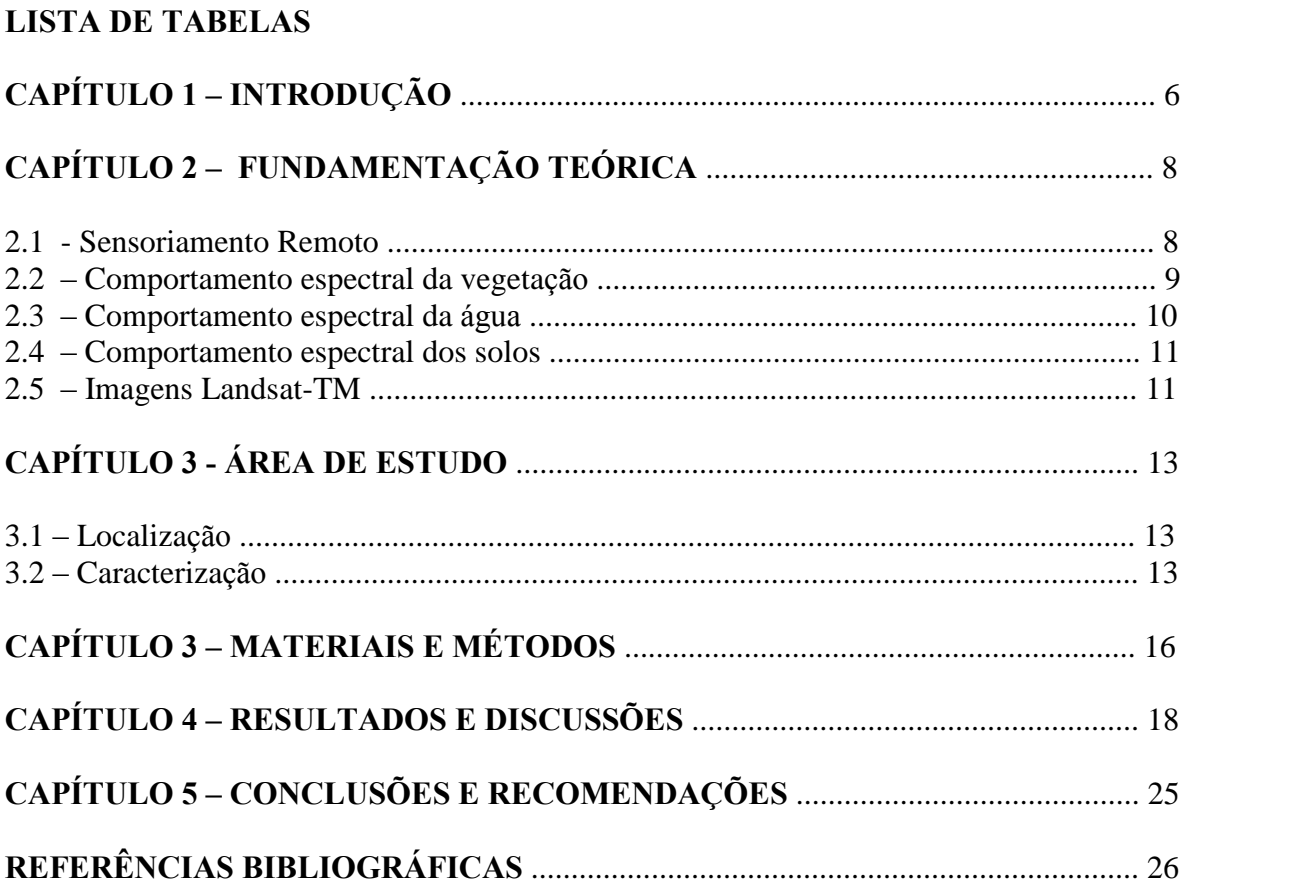

#### **LISTA DE FIGURAS**

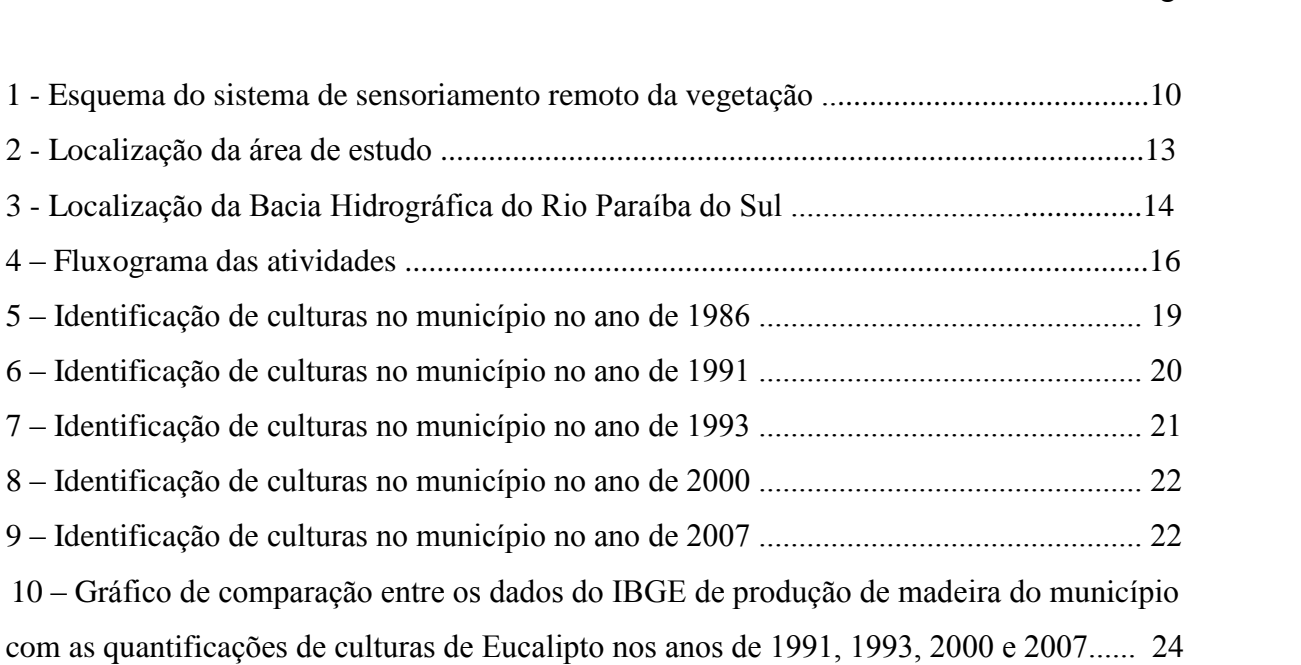

#### 4 **pdfMachine A pdf writer that produces quality PDF files with ease!**

[Produce quality PDF files in seconds and preserve the integrity of your original documents. Compatible across](http://www.pdfmachine.com?cl)  nearly all Windows platforms, simply open the document you want to convert, click "print", select the "Broadgun pdfMachine printer" and that's it! Get yours now!

#### **LISTA DE TABELAS**

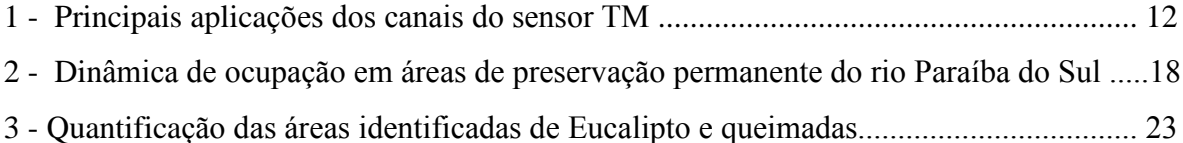

#### pdfMachine A pdf writer that produces quality PDF files with ease!

Produce quality PDF files in seconds and preserve the integrity of your original documents. Compatible across<br>nearly all Windows platforms, simply open the document you want to convert, click "print", select the<br>"Broadgun

## **CAPÍTULO 1 INTRODUCÃO**

A relativamente alta produtividade alcançada por plantações florestais faz com que seu manejo intensivo assuma cada vez mais importância no suprimento de madeira para fins industriais e para geração de energia. Os reflorestamentos desempenham um papel crucial na manutenção do funcionamento dos ecossistemas já que diminuem a pressão sob as áreas remanescentes de floresta natural, as quais são já escassas e em geral ocupam áreas onde sua presença é muito mais importante para fins de conservação ambiental.

A silvicultura, no entanto, para manter-se como um sistema agroindustrial, demanda grandes áreas disponíveis e grande consumo hidrológico e, como todo processo de monocultura moderno, está ligada a muitos problemas e discussões relacionadas a questões ambientais e sociais. As críticas, às vezes, estão relacionadas com o fato de que o eucalipto é plantado principalmente na forma de monoculturas extensas, as quais são caracterizadas por apresentar baixa diversidade ecológica. Isso poderia resultar em instabilidade ou vulnerabilidade a mudanças climáticas, assim como o ataque de pragas e doenças.

Segundo o Instituto Florestal (IF), a região do Vale do Paraíba do Estado de São Paulo vem apresentando um crescimento na ocupação de áreas destinadas à silvicultura, principalmente de monoculturas de Eucalipto.

O conhecimento da situação do território contribui para a organização do espaço, melhorando a qualidade de vida dos munícipes e contribuindo na preservação dos recursos naturais, como a água.

As ferramentas do Geoprocessamento, mais especificamente o Sensoriamento Remoto e o Sistema de Informação Geográfica - SIG, vem permitindo uma apreensão do espaço em uma velocidade muito próxima a dos reflexos da urbanização e mudanças na ocupação do

#### pdfMachine

#### A pdf writer that produces quality PDF files with ease!

Produce quality PDF files in seconds and preserve the integrity of your original documents. Compatible across nearly all Windows platforms, simply open the document you want to convert, click "print", select the "Broadqun pdfMachine printer" and that's it! Get yours now!

solo. Isto em função do uso de imagens de satélites, as quais se encontram cada vez acessíveis tanto em termos de resoluções espacial e temporal, como em termos de custo.

Utilizando técnicas de sensoriamento remoto, este trabalho, além de dar continuidade à análise da evolução urbana do município de Caçapava, visa identificar as áreas de plantios análise da evolução urbana do município de Caçapava, visa identificar as áreas de plantios<br>de Eucalipto das últimas décadas, já que o município se encontra dentro de uma importante de Eucalipto das última<br>Bacia hidrográfica.

Para tal, se concretizam os seguintes objetivos específicos:

- Analisar as áreas destinadas a cultivos de Eucalipto dentro do limite do município de Caçapava através de dados multitemporais do sensor TM do satélite Landsat-5;
- Realizar a quantificação das manchas das plantações, a fim de identificar os possíveis incrementos das áreas destinadas para estes cultivos;
- Observar as tendências com respeito à localização dos plantios;
- Avaliar as correlações entre as tendências do crescimento das monoculturas e os Avaliar as correlações entre as tendências do crescimento das monoculturas e os<br>dados do Instituto Brasileiro de Geografia e Estatística relacionados à produção de dados do Instituto Brasileiro de Geografia e Estatística relacior<br>madeira em tora para fins de papel e celulose do município.

### **CAPÍTULO 2** FUNDAMENTAÇÃO TEÓRICA

#### 2.1 - SENSORIAMENTO REMOTO

São encontradas muitas definições para sensoriamento remoto na literatura. Segundo Moreira (2001), é "um conjunto de atividades utilizadas para obter informações a respeito dos recursos naturais, renováveis e não renováveis do planeta Terra, através da utilização de dispositivos sensores colocados em aviões, satélites ou, até mesmo, na superfície". Para Lillesand (1987), citado por Rodríguez (2000), é a ciência de obter informações de um determinado objeto, área ou fenômeno através da análise dos dados adquiridos sem o contato direto com os objetos investigados. Já Novo (1989), define o sensoriamento remoto como sendo a utilização de modernos sensores, aeronaves, espaçonaves, com o objetivo de estudar o ambiente terrestre através do registro e da análise das interações entre a Radiação Eletromagnética (REM) e as substâncias existentes na superfície terrestre em suas mais diversas manifestações.

A radiação eletromagnética (REM) é uma forma de transmissão da energia que consiste na aceleração de uma carga elétrica que provoca perturbações no campo elétrico e magnético, se propagando no vácuo (Novo, 1989). Quando essa radiação interage com a matéria, o resultado desta interação dependerá das propriedades elétricas e magnéticas do material.

Um sensor pode ser definido como qualquer equipamento capaz de transformar alguma forma de energia em um sinal passível de ser convertido em informação sobre o ambiente. Os sistemas sensores podem ser classificados quanto à fonte de energia como:

Sensores Passivos: que são aqueles que detectam a radiação solar refletida ou a emitida pelo objeto da superfície, dependendo, portanto, de uma fonte de radiação externa, que como foi exposto anteriormente esta fonte é o Sol. Como exemplo deste tipo de sensor pode-se citar os sistemas fotográficos.

#### pdfMachine

#### A pdf writer that produces quality PDF files with ease!

Produce quality PDF files in seconds and preserve the integrity of your original documents. Compatible across nearly all Windows platforms, simply open the document you want to convert, click "print", select the "Broadgun pdfMachine printer" and that's it! Get yours now!

Sensores Ativos: são aqueles que produzem sua própria fonte de radiação, como exemplo pode-se citar os radares.

A radiação refletida pela superfície é captada através do coletor (conjunto de espelhos, A radiação refletida pela superfície é captada através do coletor (conjunto de espelhos,<br>lentes ou antenas), sendo registrada pelo detector e por um processador, que irá apresentar lentes ou antenas), sendo registrada pelo detector e por um processador, que irá apresentar os resultados obtidos pelo sistema sensor. A utilização destes sensores permite registrar a os resultados obtidos pelo sistema sensor. A utilização destes sensores permite registrar a<br>radiação eletromagnética emitida por diferentes alvos, portanto, recebe diferentes respostas, radiação eletromagnética emitida por diferentes alvos, portanto, recebe diferentes respostas,<br>que podem ser interpretadas na forma de gráficos, tabelas e imagens. A energia é refletida e que podem ser interpretadas na forma de gráficos, tabelas e imagens. A energia é refletida e<br>captada pelo satélite/sensor, que proporciona respostas através do espectro eletromagnético em proporções que variam com o comprimento de onda, de acordo com as suas em proporções que variam com o comprimento de onda, de acordo com as suas<br>características bio-físico-químicas (Florenzano, 2002). Por conta disto, é possível características bio-físico-químicas (Florenzano, 2002). Por conta disto, é possível<br>distinguir, através de sensores remotos, os diferentes tipos de objetos que existem na distinguir, através de sensores remotos, os diferentes tipos de objetos que existem na superfície.

#### **- COMPORTAMENTO ESPECTRAL DA VEGETA«ÃO**

**2.2**

Segundo Moreira (2001), na interação da radiação solar com a vegetação é preciso em Segundo Moreira (2001), na interação da radiação solar com a vegetação é preciso em<br>primeira análise levar em conta a planta (menor unidade da vegetação), uma vez que é nela primeira análise levar em conta a planta (menor unidade da vegetação), uma vez que é nela<br>que se processam todas as atividades físico/químicas e biológicas da vegetação.

As propriedades espectrais de uma folha são função de sua composição, morfologia e As propriedades espectrais de uma folha são função de sua composição, morfologia e<br>estrutura interna, e podem variar com a sua idade dentro do mesmo grupo genético (Kumar, estrutura interna, e podem variar com a<br>1972; citado por Rodríguez, 2000).

O sistema total envolvido no sensoriamento remoto da vegetação é representado na figura O sistema total envolvido no sensoriamento remoto da vegetação é representado na figura<br>3. Este é constituído pela fonte de radiação (ai), pela atmosfera (bi) que representa o meio 3. Este é constituído pela fonte de radiação (ai), pela atmosfera (bi) que representa o meio<br>de propagação, pelo dossel (ci), pelo solo (di) e pelo sensor (ri). As características de propagação, pelo dossel (ci), pelo solo (di) e pelo sensor (ri). As características do sensor são determinadas pelo detetor (ei) (Goel , 1988; citado por radiométricas do sensor são determinadas pelo detetor (ei) (Goel, 1988; citado por Rodríguez, 2000).

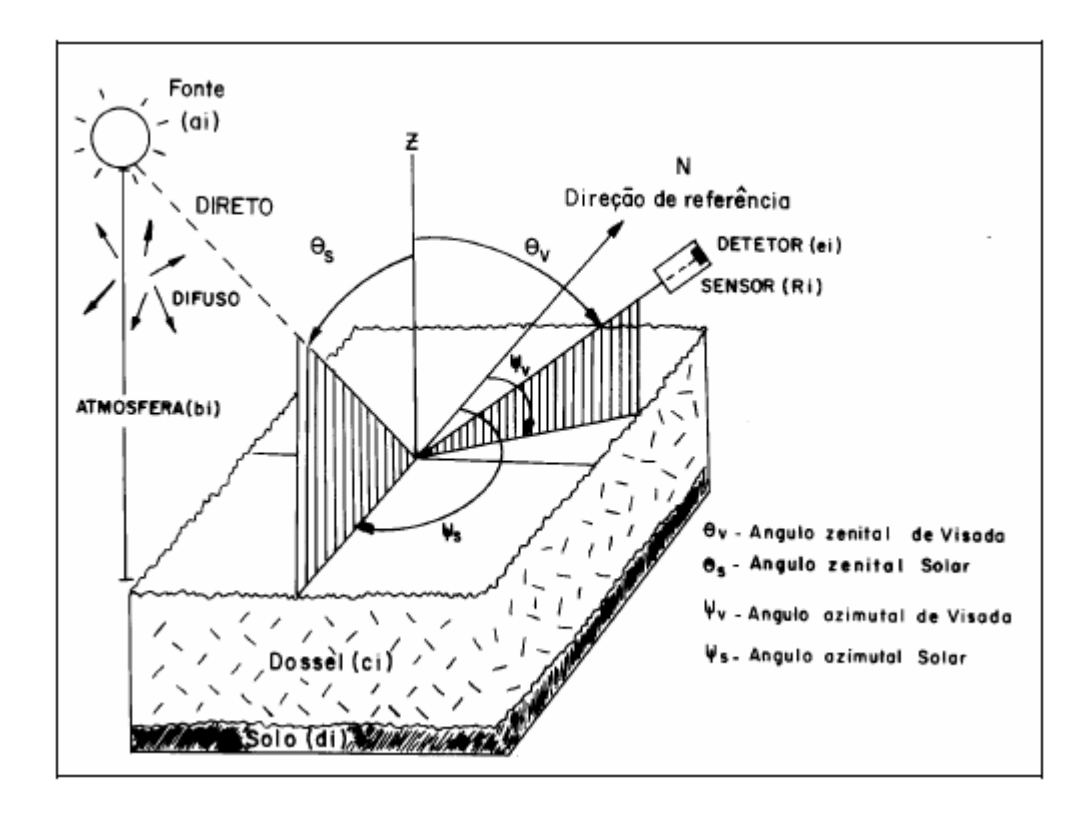

Figura 1 - Esquema do sistema de sensoriamento remoto da vegetação. FONTE: Rodríguez, (2000): Modificada de Danson (1985) e Goel (1988).

A reflectância do dossel é produto da interação entre a radiação solar, a atmosfera, os A reflectância do dossel é produto da interação entre a radiação solar, a atmosfera, os<br>elementos da vegetação e o solo. A análise da reflectância proveniente do dossel é muito elementos da vegetação e o solo. A análise da reflectância proveniente do dossel é muito complexa devido ao grande número de variáveis envolvidas (Kumar, 1972; Pinter et al., 1985; Goel, 1988; Curran e Wardley, 1988; citados por Rodríguez, 2000).

#### **<sup>ñ</sup> COMPORTAMENTO ESPECTRAL DA £GUA**

Segundo Novo (1989), o comportamento espectral da água pode se caracterizado em seus Segundo Novo (1989), o comportamento espectral da água pode se caracterizado em seus<br>diferentes estados físicos, líquido, gasoso (nuvens) ou ainda sólido (neve). No estado diferentes estados físicos, líquido, gasoso (nuvens) ou ainda sólido (neve). No estado líquido, a água apresenta uma baixa reflectância; como nuvem apresenta uma altíssima<br>reflectância (0,38 à 2,5 $\mu$ m) e a neve que apresenta reflectância ainda maior que as nuvens.

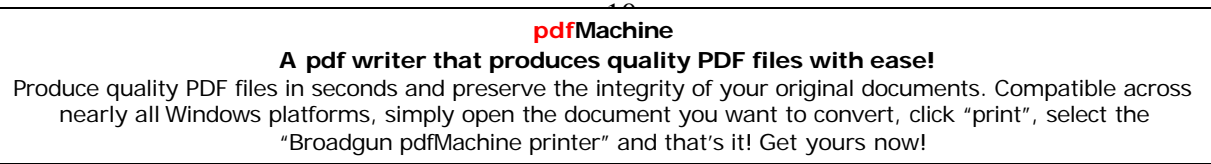

#### 2.4 - COMPORTAMENTO ESPECTRAL DOS SOLOS

Moreira (2001) cita que "o solo pode ser definido como um corpo natural da superfície terrestre que tem propriedades devido aos efeitos integrados do clima, dos organismos vivos (plantas e animais) sobre o material de origem, condicionado pelo relevo durante um período de tempo". Desta maneira, sua reflectância varia de acordo com suas características físico/químicas.

Os principais parâmetros que influenciam o comportamento espectral dos solos são a umidade (quanto mais úmidos, mais escuros), a quantidade de matéria orgânica (a matéria orgânica diminui sua reflectância), granulometria, óxidos de ferro, mineralogia de argila, material de origem (Rodríguez, 2000).

#### 2.5 - IMAGENS LANSAT-TM

O programa Landsat foi desenvolvido pela NASA (National Aeronautics and Space Administration) no início dos anos 70 (Novo, 1989). O Landsat 5 apresenta uma órbita quase polar de aproximadamente 98° de inclinação, se posicionando de forma héliosícrona, girando em órbita da Terra a uma altitude de 705 Km.

A Faixa de imageamento do sensor Thematic Mapper (TM) é 185 X 185 Km, apresenta uma resolução temporal de mais ou menos 16 dias.

O sensor TM, utilizado neste trabalho, possui uma resolução espacial de 30m x 30 m nas bandas localizadas no visível e infravermelho próximo e médio, e uma resolução de 120m x 120m na banda do infravermelho termal. Suas bandas e principais aplicações são resumidas na tabela 1.

#### pdfMachine A pdf writer that produces quality PDF files with ease!

Produce quality PDF files in seconds and preserve the integrity of your original documents. Compatible across nearly all Windows platforms, simply open the document you want to convert, click "print", select the "Broadqun pdfMachine printer" and that's it! Get yours now!

| CANAL          | FAIXA<br><b>ESPECTRAL</b><br>$(\mu m)$ | APLICAÇÕES                                                                                                    |
|----------------|----------------------------------------|----------------------------------------------------------------------------------------------------|
| $\mathbf{1}$   | $0,45 - 0,52$                          | Mapeamento de águas costeiras;<br>Diferenciação entre solo e vegetação;<br>Diferenciação entre vegetação coníferas e<br>decídua; |
| 2              | $0,52 - 0,60$                          | Reflectância de vegetação verde sadia;                                                                                           |
| $\overline{3}$ | $0,63 - 0,69$                          | Absorção da clorofila;<br>Diferenciação de espécies vegetais;                                                                    |
| $\overline{4}$ | $0,76 - 0,90$                          | Levantamento de biomassa;<br>Delineamento de corpos d'água;                                                                      |
| 5              | $1,55 - 1,75$                          | Medidas de umidade de vegetação;<br>Diferenciação entre nuvens e neve;                                                           |
| 6              | $10,4 - 12,5$                          | Mapeamento de estresse térmico em plantas;<br>Outros mapeamentos térmicos;                                                       |
|                | $2.08 - 2.35$                          | Mapeamento hidrotermal.                                                                                                    |

Tabela 1. Principais aplicações dos canais do sensor TM

FONTE : Novo (1989), p. 149

#### 12 **pdfMachine A pdf writer that produces quality PDF files with ease!**

[Produce quality PDF files in seconds and preserve the integrity of your original documents. Compatible across](http://www.pdfmachine.com?cl)  nearly all Windows platforms, simply open the document you want to convert, click "print", select the "Broadgun pdfMachine printer" and that's it! Get yours now!

# **<sup>3</sup> CAPÍTULO 3 ÁREA DE ESTUDO**

#### $3.1 - LOGLIZACÃO$

O município de Caçapava se localiza no Médio Vale do Paraíba do Sul do Estado de São Paulo (figura 2). Situando-se entre as coordenadas de 45° 37' e 45° 49' de longitude oeste e 22° 59′ e 23° 09′ de latitude sul, é interligada por meio das Rodovias Presidente Dutra e Carvalho Pinto da capital do Estado, da qual dista aproximadamente 108 Km.

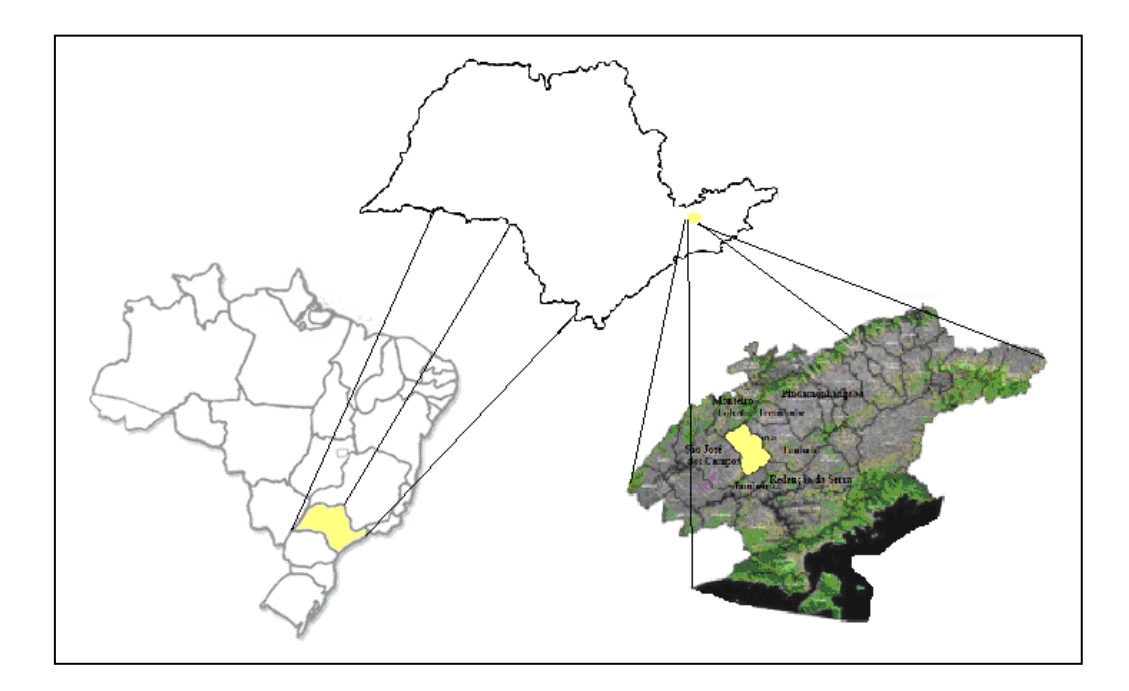

Figura 2 - Localização da área de estudo

#### $3.2 - CARACTERIZA\overline{C}A\overline{O}$

Caçapava é um dos municípios que se encontra na Bacia do Rio Paraíba do Sul. Os Caçapava é um dos municípios que se encontra na Bacia do Rio Paraíba do Sul. Os<br>principais corpos de água são os rios Paraíba do Sul, rio Santa Cruz, rio da Divisa, rio principais corpos de água são os rios Paraíba do Sul, rio Santa Cruz, rio da Divisa, rio Claro, ribeirão Turvo e ribeirão Triguaçu.

<sup>A</sup> Bacia do rio ParaÌba do <sup>S</sup>ul, <sup>a</sup> qual se encontra entre as mais importantes do paÌs por A Bacia do rio Paraíba do Sul, a qual se encontra entre as mais importantes do país por<br>abranger uma das áreas brasileiras de maior desenvolvimento e demografia. A Bacia estende-se por três estados brasileiras de maior desenvolvimento e demografia. A Bacia<br>estende-se por três estados brasileiros da Região Sudeste: São Paulo, Rio de Janeiro e Minas Gerais, como representada na figura 3.

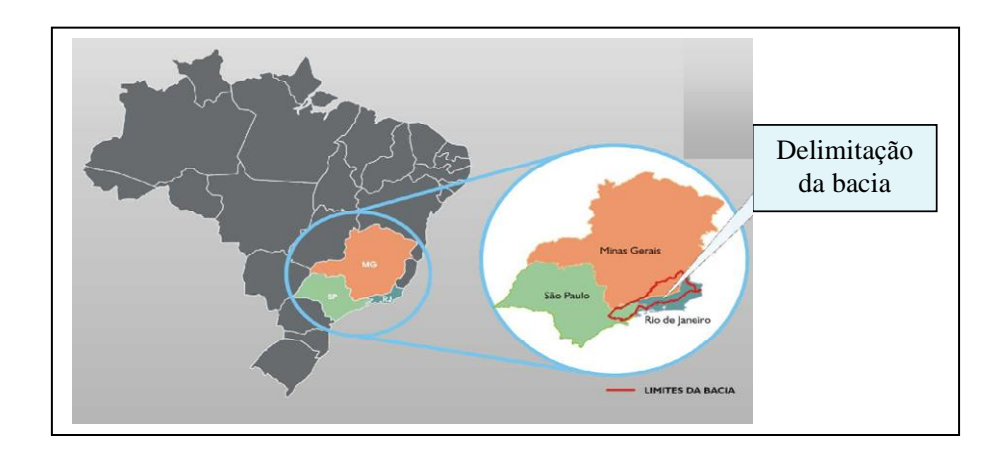

Figura 3 - Localização da Bacia Hidrográfica do Rio Paraíba do Sul. FONTE: Comitê para Integração da Bacia do Rio Paraíba do Sul (2002).

A área total do Município é de 378 Km2, sendo apenas 20,4% urbana e os outros 79,6% A área total do Município é de 378 Km2, sendo apenas 20,4% urbana e os outros 79,6%<br>distribuídos entre a serra do Palmital e da serra do Jambeiro, com a calha do rio Paraíba e distribuídos entre a serra do Palmital e da serra do<br>áreas remanescentes da atividade agropecuária.

Esta região é caracterizada por uma incidência de situações de calmaria e ou baixas Esta região é caracterizada por uma incidência de situações de calmaria e ou baixas<br>velocidades do vento. Por não possuir estação metereológica e ser localizada entre os velocidades do vento. Por não possuir estação metereológica e ser localizada entre os<br>Município de Taubaté e São José dos Campos, Lemos (2000), citado por Ribeiro (2002), Município de Taubaté e São José dos Campos, Lemos (2000), citado por Ribeiro (2002),<br>observou que entre estes municípios a média das temperaturas fica em torno de 26,9°C e a observou que entre estes municípios a média das temperaturas fica em torno de 26,9°C e a<br>umidade relativa média fica em torno de 76,6%. A precipitação média dos municípios do Vale fica em torno de 1.335 mm.

Localiza-se em área de sedimentos terciários da Bacia de Taubaté. Quanto ao solo é representado pela classe de solos GLEI Úmido Alico (HGHA), são solos hidromórficos

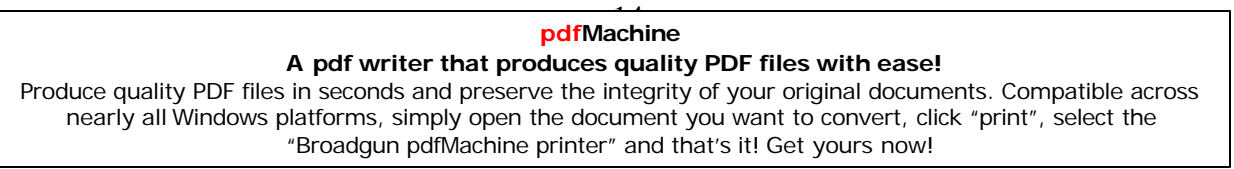

pouco profundos que apresentam horizonte A com alto teor de matéria orgânica. Estes solos são provenientes de deposições orgânicas e sedimentos aluviais argilo siltosos e situam-se nas várzeas associados aos solos orgânicos e aluviais (RADAMBRASIL, 1983 citado por Simi Jr. et al. 1997).

Por razões políticas criam-se descontinuidades administrativas na administração pública que se transformam em barreiras ao aproveitamento adequado do Município. Segundo Petrocchi (1998) para que o município possa utilizar suas riquezas com o turismo, este exige um planejamento, as diretrizes públicas como planificação urbana, rede viária adequada, preservação do meio ambiente, saneamento básico, posturas municipais rígidas quanto à higiene e à limpeza, cuidados com o entorno e outras providências.

#### pdfMachine A pdf writer that produces quality PDF files with ease!

Produce quality PDF files in seconds and preserve the integrity of your original documents. Compatible across nearly all Windows platforms, simply open the document you want to convert, click "print", select the "Broadgun pdfMachine printer" and that's it! Get yours now!

# **<sup>4</sup> CAPÍTULO 4 MATERIAIS E MÉTODOS**

Levantamento de Dados Cartas topográficas (1:10.000) do Aquisição das imagens do satélite de Caçapava LANDSAT 5 - sensor TM Plano de rede de drenagem Interpretação das imagens multitemporais Geração dos mapas temáticos: Produção de Revisão edição dos plantios de Eucalipto madeira do Bibliográfica município (IBGE) Análise dos resultados e Considerações Finais

Na figura 4 pode ser apreciado o fluxograma das atividades realizadas neste trabalho.

Figura  $4$  – Fluxograma das atividades.

Primeiramente, foi realizado um levantamento bibliográfico sobre o tema em questão. Primeiramente, foi realizado um levantamento bibliográfico sobre o tema em questão.<br>Foram então adquiridas as cartas topográficas do município de Caçapava elaboradas pelo Foram então adquiridas as cartas topográficas do município de Caçapava elaboradas pelo<br>Instituto Geográfico Cartográfico (IGC) da Universidade de São Paulo (USP) com escala 1:10.000. Estas foram escaneadas para a posterior digitalização dos elementos de interesse para o trabalho.

Em seguida, foram adquiridas as imagens do sensor TM do satélite Landsat 5 para a área de Em seguida, foram adquiridas as imagens do sensor TM do satélite Landsat 5 para a área de<br>estudo dos anos de 1986, 1991, 1993, 2000 e 2007. Estas imagens, as quais são estudo dos anos de 1986, 1991, 1993, 2000 e 2007. Estas imagens, as quais são<br>disponibilizadas pelo Departamento de Geração de Imagens (DGI) do INPE, foram

inseridas em um Sistema de informação Geográficas (SIG); neste caso utilizou-se o Spring inseridas em um Sistema de informação Geog<br>4.3.3, desenvolvido pelo próprio Instituto.

As imagens foram processadas, aplicando realce do contraste, para melhoria da qualidade As imagens foram processadas, aplicando realce do contraste, para melhoria da qualidade<br>visual da imagem de satélite. Além disso, foi utilizada a composição colorida de 3 bandas visual da imagem de satélite. Além disso, foi utilizada a composição colorida de 3 bandas<br>com a seguinte combinação: b3(red), b4(green) e b5(blue), a qual possibilitou uma melhor com a seguinte combinação: b3(red), b4(green) e b5(blue), a qual possibilitou uma melhor interpretação dos diferentes usos do solo.

ndo.<br>Depois de realizada a edição dos plantios de Eucalipto, bem como das áreas de corte raso Depois de realizada a edição dos plantios de Eucalipto, bem como das áreas de corte raso<br>de plantios anteriores e focos de queimadas, foi possível realizar a quantificação destas de plantios anteriores e focos de queimadas, foi possível realizar a quantificação destas ntios anteriores e focos de queimadas, foi possível realizar a quantificação destas<br>Pode-se então verificar a tendência do crescimento das áreas destinadas ao cultivo ao áreas. Pode-se então verificar a tendência do crescimento das áreas destinadas ao culto do período estudado, bem como a localização destes na área do município.

Os resultados obtidos através da interpretação das imagens foram então comparados aos Os resultados obtidos através da interpretação das imagens foram então comparados aos<br>dados disponibilizados pelo Instituto Brasileiro de Geografia e Estatística (IBGE) relativos dados disponibilizados pelo Instituto Brasileiro de Geografia e Estatística (IBGE) relativos<br>à produção de madeira em tora para fins de papel e celulose do município, com o intuito de à produção de madeira em tora para fins de papel e celulose do município, com o intuito de<br>encontrar uma possível relação destes com as áreas destinadas às culturas de Eucalipto.

Cabe ressaltar que, em uma primeira etapa do trabalho, foram avaliadas as áreas de Cabe ressaltar que, em uma primeira etapa do trabalho, foram avaliadas as áreas de<br>preservação permanente do Rio Paraíba do Sul "invadidas" pelo crescimento urbano do preservação permanente do Rio Paraíba do Sul "invadidas" pelo crescimento urbano do município. Esta fase foi realizada através do cruzamento das informações do mapa de distância (elaborado segundo a Lei Complementar nº 254 de 05 de junho de 2007, o Código Florestal) e dos mapas de uso e ocupação do solo para os anos de 1986, 1993 e 2007.

# **<sup>5</sup> CAPÍTULO 5 RESULTADOS E DISCUSSÕES**

Na etapa anterior deste trabalho, as imagens de satélite possibilitaram a identificação de Na etapa anterior deste trabalho, as imagens de satélite possibilitaram a identificação de<br>quatro classes temáticas referentes à expansão urbana: área de ocupação consolidada, área quatro classes temáticas referentes à expansão urbana: área de ocupação consolidada, área<br>de ocupação rarefeita, solo exposto e áreas industriais. Ainda nesta etapa, foi avaliada a ende ocupação rarefeita, solo exposto e áreas industriais. Ainda nesta etapa, foi avaliada a<br>expansão das áreas urbanas dentro de áreas de APP do rio Paraíba do Sul. De fato, com o expansão das áreas urbanas dentro de áreas de APP do rio Paraíba do Sul. De fato, com o passar dos anos, a expansão urbana vem cada vez mais ocupando as áreas destinadas à passar dos anos, a expansão urbana vem cada vez mais ocupando as áreas destinadas à<br>preservação e, consequentemente, provocando efeitos negativos no meio ambiente, como mostram os dados da tabela 2.

Tabela 2. Dinâmica de ocupação em áreas de preservação permanente do rio Paraíba do Sul

| Ano  | Area Consolidada<br>(ha) | Áreas Verdes(ha) | APP(ha) |
|------|--------------------------|------------------|---------|
| 1986 | 485                      | 32               |         |
| 193  | 629                      | 24               | 0,2     |
| 2007 | 1037                     | 23               | 5.4     |

Ao interpretar as imagens referentes aos anos de 1986, 1991, 1993, 2000 e 2007 para Ao interpretar as imagens referentes aos anos de 1986, 1991, 1993, 2000 e 2007 para<br>distinção das áreas de plantio de Eucalipto, foi possível observar que o intensivo aumento distinção das áreas de plantio de Eucalipto, foi possível observar que o intensivo aumento das áreas urbanas vem ocasionando um aumento das áreas de solo exposto, além da<br>fragmentação dos poucos remanescentes de vegetação nativa do município de Caçapava.

A dificuldade de identificação das áreas de plantio, além de ter sido ocasionada pela falta A dificuldade de identificação das áreas de plantio, além de ter sido ocasionada pela falta<br>de experiência e acuidade visual, ocorreu também devido ao fato de que esperar-se que, se de experiência e acuidade visual, ocorreu também devido ao fato de que esperar-se que, se<br>algum tipo de vegetação está sendo cortado, este deveria ser proveniente de algum tipo de vegetação está sendo cortado, este deveria ser proveniente de reflorestamentos para este fim. Porém, diversas áreas de mata nativa foram identificadas sendo desmatadas, levando à degradação do solo durante o período analisado.

A figura 5 apresenta a composição colorida da imagem delimitada pelo limite do município A figura 5 apresenta a composição colorida da imagem delimitada pelo limite do município<br>de Caçapava, referente ao ano de 1986. São destacadas tanto as áreas classificadas na etapa de Caçapava, referente ao ano de 1986. São destacadas tanto as áreas classificadas na etapa<br>anterior, bem como as áreas classificadas como plantios de Eucalipto e áreas de corte raso anterior, bem como as áreas classificadas como plantios de Eucalipto e áreas de corte raso -<br>áreas onde todas as árvores foram cortadas na base. Além disso, foram rotuladas as áreas onde ocorreram queimadas, sejam estas de origem natural ou propositais.

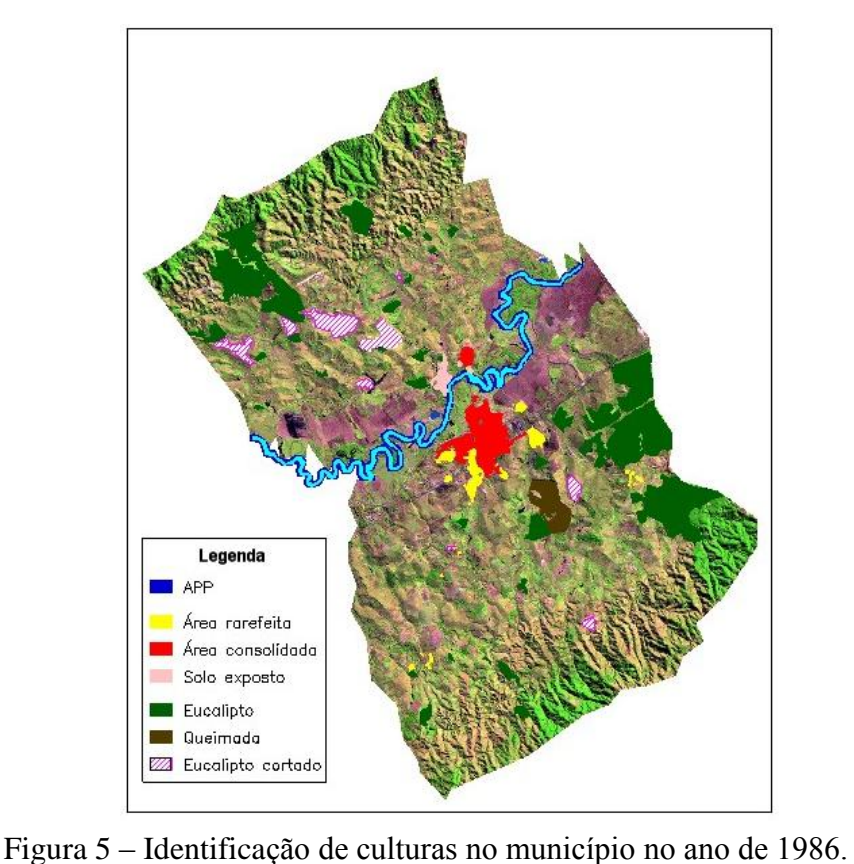

A área de APP (Área de Preservação Permanente) é relativa ao Rio Paraíba do Sul, um dos rios que cruza o município. De acordo com o Código Florestal, por apresentar largura maior que 30 metros, sua APP deve ser de 50 metros para cada lado das margens.

Na figura 6 apreciam-se somente as áreas relacionadas a cultivares de Eucalipto e queimadas do ano de 1991.

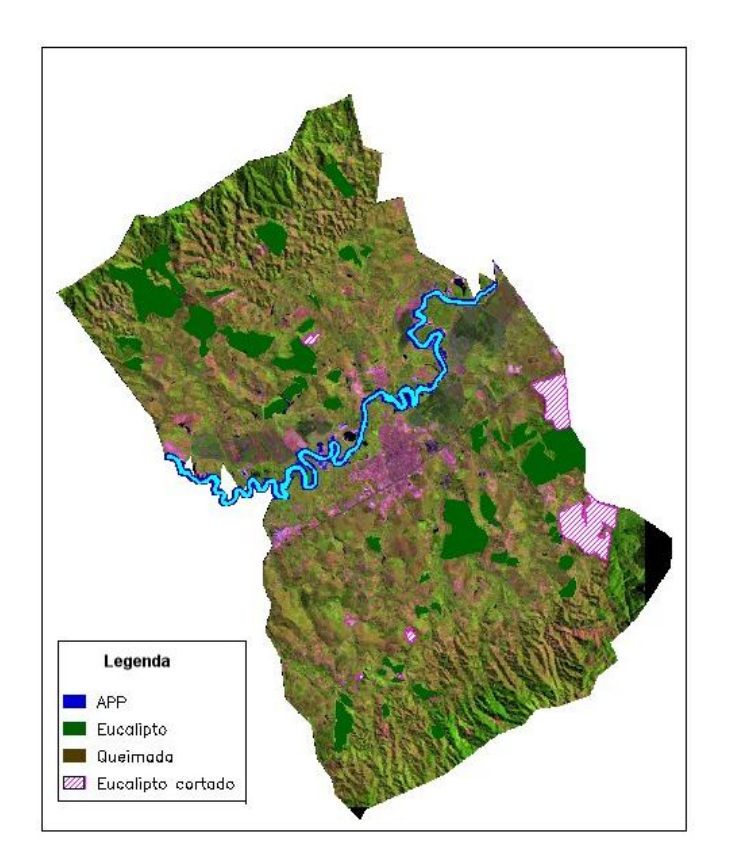

Figura 6 – Identificação de culturas no município no ano de 1991.

Pode notar-se que algumas das áreas onde foi efetuado o corte raso em 1986, foram já Pode notar-se que algumas das áreas onde foi efetuado o corte raso em 1986, foram já<br>reflorestadas com Eucalipto. Além disso, no Brasil, quando destinado para fins de papel e reflorestadas com Eucalipto. Além disso, no Brasil, quando destinado para fins de papel e celulose, o ciclo de rotação do Eucalipto varia de 5 a 7 anos; de fato, alguns dos plantios de 1986 já foram cortados em 1991, como pode ser apreciado na imagem acima.

A figura 7 refere-se ano de 1993; neste ano a análise referente à expansão urbana também foi concretizada no trabalho anterior.

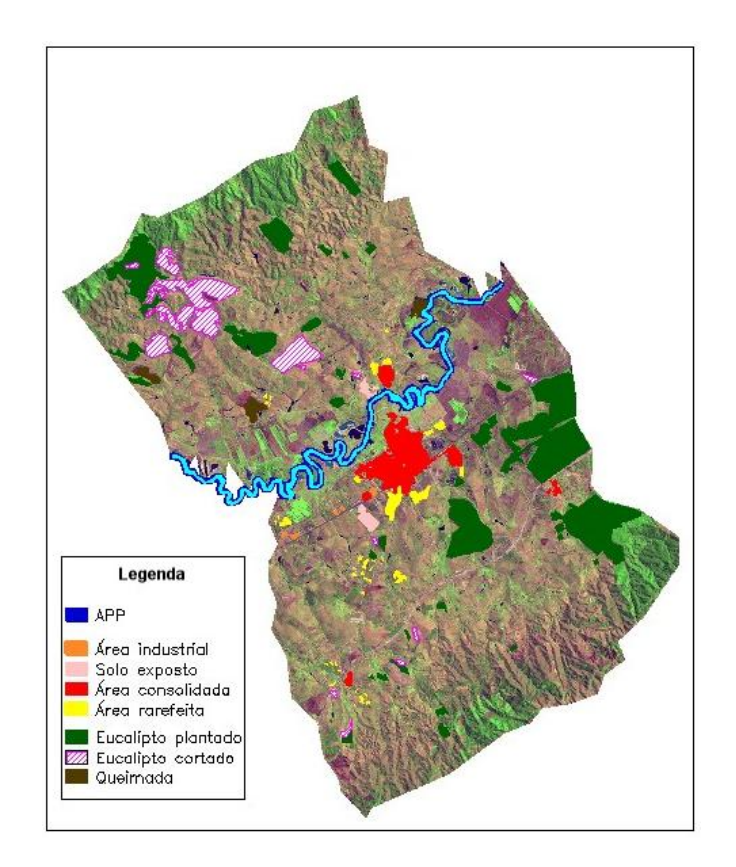

Figura 7 – Identificação de culturas no município no ano de 1993.

Nota-se que mais algumas das áreas que haviam sido cortadas em 1986 e replantadas, já Nota-se que mais algumas das áreas que haviam sido cortadas em 1986 e replantadas, já<br>foram cortadas novamente em 1993, enfatizando mais uma vez no curto período de rotação foram cortadas novamente em 1993, enfatizando mais uma vez no curto período de rotação de cultivos deste gênero no nosso país.

Já a figura 8 apresenta a imagem identificada referente ao ano de 2000. Pode observar-se Já a figura 8 apresenta a imagem identificada referente ao ano de 2000. Pode observar-se<br>que grande parte da área de plantio é cortada neste ano. Além disso, o grande risco de que grande parte da área de plantio é cortada neste ano. Além disso, o grande risco de incêndios que as florestas apresentam, principalmente quando monoespefícicas, leva a incêndios que as florestas apresentam, principalmente quando monoespefícicas, leva a<br>cogitar na possibilidade de parte das áreas identificadas como queimadas neste ano serem referentes a estes cultivares. Estas queimadas podem ter ocorrido acidentalmente, de maneira natural ou ocasionadas propositalmente para limpeza de pastos e preparo do solo para plantio.

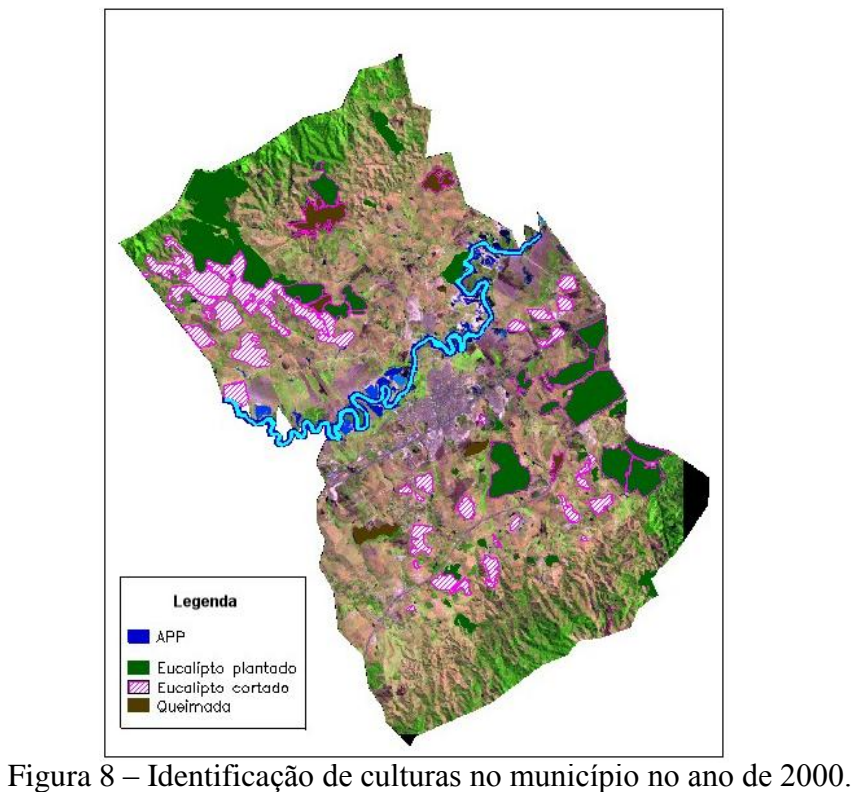

Finalmente, apresenta-se na figura 9 a interpretação da imagem do ano de 2007.

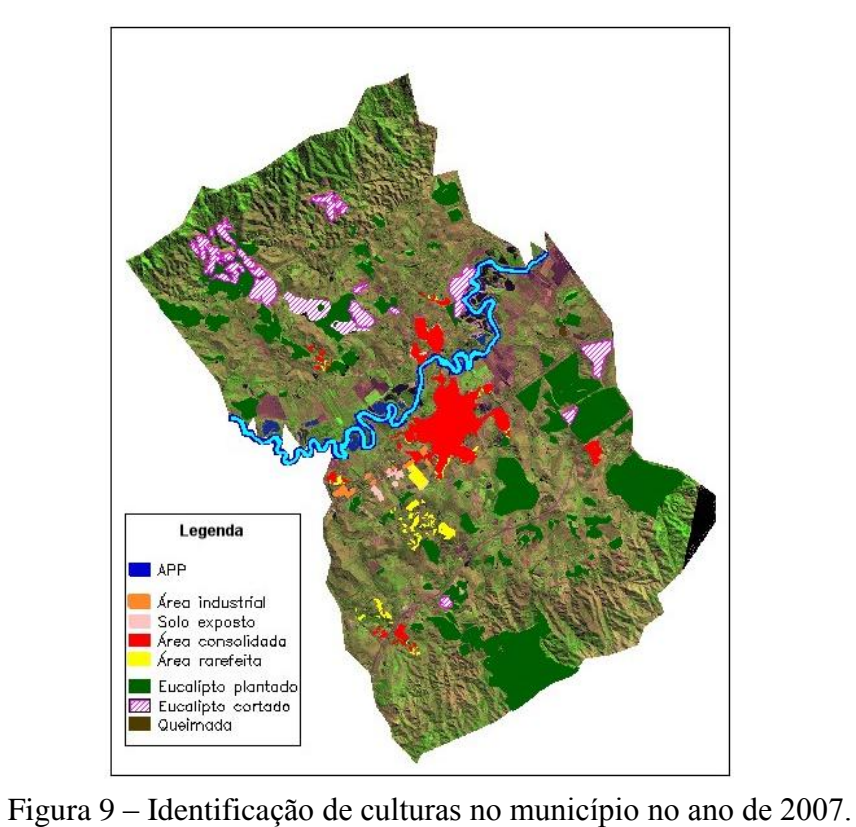

 $\dot{E}$  notável um acréscimo nas áreas destinadas a cultivos de Eucalipto no ano de 2007. Além de terem sido estabelecidos novos plantios, mais algumas das áreas sofreram corte raso.

Pode-se notar que algumas das áreas de cultivo são fixas, ou seja, são reservadas somente Pode-se notar que algumas das áreas de cultivo são fixas, ou seja, são reservadas somente<br>para grandes cultivos desta espécie. Neste contexto, cabe ressaltar que a rotação de culturas para grandes cultivos desta espécie. Neste contexto, cabe ressaltar que a rotação de culturas<br>é menos degradante para o solo e Sistemas Agroflorestais, os quais visam mesclar é menos degradante para o solo e Sistemas Agroflorestais, os quais visam mesclar diferentes espécies, perenes e não perenes, para aumento da produtividade, biodiversidade e ciclagem dos nutrientes, vem sendo bastante estudados.

Segundo a classificação realizada, no ano de 2007 notam-se pequenas novas áreas de Segundo a classificação realizada, no ano de 2007 notam-se pequenas novas áreas de<br>cultivo da espécie. Estas pequenas propriedades cultivadas podem ser referentes a pequenos eultivo da espécie. Estas pequenas propriedades cultivadas podem ser referentes a pequenos<br>proprietários que buscam aumentar suas rendas, já que o cultivo de espécies de rápido crescimento vem ganhando cada vez mais espaço e valor no mercado.

Na tabela 3 é exibida a quantificação das áreas interpretadas ano a ano referentes aos Na tabela 3 é exibida a quantificação das áreas interpretadas ano a ano referentes aos<br>plantios de Eucalipto de diferentes idades, às áreas de corte raso destes cultivares e às áreas de queimadas.

|      | Tabela 3. Quantificação das áreas identificadas de Eucalipto e queimadas. |              |          |  |
|------|---------------------------------------------------------------------------|--------------|----------|--|
| Ano  | Area (ha)                                                                 |              |          |  |
|      | Eucalipto plantado                                                        | Area cortada | Queimada |  |
| 1986 | 2494,04                                                                   | 430,78       | 203,34   |  |
| 1991 | 2468,81                                                                   | 626,89       |          |  |
| 1993 | 2526,7                                                                    | 753,33       | 102,42   |  |
| 2000 | 3167,68                                                                   | 1953,49      | 446,91   |  |
| 2007 | 4001,99                                                                   | 949,58       | 7,82     |  |

Ao elaborar um gráfico com os valores relacionados aos cultivares de Eucalipto do município dos anos analisados, diagnostica-se um aumento na quantidade de área plantada, município dos anos analisados, diagnostica-se um aumento na quantidade de área plantada,<br>como mostra o gráfico da figura 10. Além disso, nota-se um pico bastante grande em relação à extração no ano de 2000, quando quase 2.000 há são cortados.<br>
relação à extração no ano de 2000, quando quase 2.000 há são cortados.

No mesmo gráfico, foram agregados os valores referentes à produção de madeira em tora No mesmo gráfico, foram agregados os valores referentes à produção de madeira em tora<br>com fins para papel e celulose do município, os quais são disponibilizados pelo Sistema com fins para papel e celulose do município, os<br>IBGE de Recuperação Automática (SIDRA).

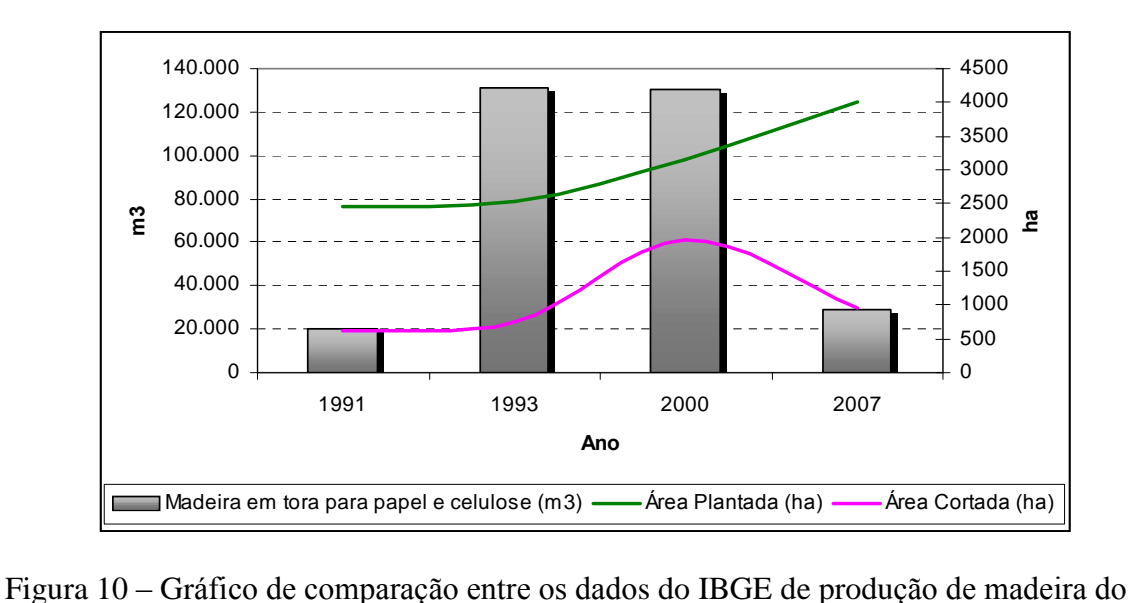

município com as quantificações de culturas de Eucalipto nos anos de 1991, 1993, 2000 e 2007.

A relação entre os dados é mais coerente se relacionada a área cortada com a produção de A relação entre os dados é mais coerente se relacionada a área cortada com a produção de<br>madeira, já que na identificação das áreas de Eucalipto não foram considerados aspectos fundamentais, como o ano de plantio.

Parece existir uma correlação em relação à área cortada e à produção, visto que, nos anos Parece existir uma correlação em relação à área cortada e à produção, visto que, nos anos<br>de 1991 e 2007, ambos apresentam uma diminuição; já no de 2000 ambos apresentam de 1991 e 2007, ambos apresentam uma diminuição; já no de 2000 ambos apresentam<br>valores altos. No entanto, o ano de 1993 não mantém o mesmo padrão de correlação, o que valores altos. No entanto, o ano de 1993 não mantém o mesmo padrão de correlação, o que<br>pode estar ligado a falhas de interpretação ou a muitos outros fatores externos que não foram considerados neste trabalho.

# **<sup>6</sup> CONCLUS'ESEXAPÍTULO 6<br>
CONCLUSÕES E RECOMENDAÇÕES**

Analisando os dados alcançados no desenvolver deste trabalho, fica evidente que o Analisando os dados alcançados no desenvolver deste trabalho, fica evidente que o<br>conhecimento do espaço/território é fundamental para que este possa ser planejado de conhecimento do espaço/território é fundamental para que es<br>forma a não comprometer a qualidade de vida da população.

As ferramentas utilizadas se mostraram eficientes na apreensão do espaço, sendo de suma As ferramentas utilizadas se mostraram eficientes na apreensão do espaço, sendo de suma<br>importância a experiência e capacitação para uma boa interpretação das imagens e importância a experiência e capacitação para uma boa interpretação das imagens e<br>resultados plausíveis e de qualidade. Cabe salientar que a escala de análise dos espaços/territórios devem estar diretamente relacionados com os produtos de espaços/territórios devem estar diretamente relacionados com os produtos de Sensoriamento Remoto, visto que atualmente relacionados com os produtos de<br>Sensoriamento Remoto, visto que atualmente existem imagens de satélites com resoluções Sensoriamento Remoto, visto que atualmente existem imagens de satélites com resoluções espaciais que variam de 30 a 0,5 metros, permitindo se trabalhar a níveis regionais e locais.

Em relação ao potencial de impacto sobre os recursos naturais da Bacia do Paraíba do Sul Em relação ao potencial de impacto sobre os recursos naturais da Bacia do Paraíba do Sul<br>destacam-se, num processo histórico, as atividades de monocultura cafeeira, pecuária, destacam-se, num processo histórico, as atividades de monocultura cafeeira, pecuária,<br>agricultura, indústrias, urbanização e mineração. Mais recentemente, a agroindústria de agricultura, indústrias, urbanização e mineração. Mais recentemente, a agroindústria de<br>celulose e papel, cuja principal interferência com a região está vinculada às florestas de celulose e papel, cuja principal interferência com a região está vinculada às florestas de eucalipto. Como as florestas de eucalipto são associadas a vários questionamentos, seria interessante continuar estudando os possíveis impactos causados na região, seja com relação aos recursos hídricos, como os pedológicos.

Conclui-se ainda sobre <sup>a</sup> necessidade de que profissionais do poder <sup>p</sup>˙blico municipal estejam qualificados e especializados para usufruir das ferramentas do Geoprocessamento. estejam qualificados e especializados para usufruir das ferramentas do Geoprocessamento.<br>Assim, pode-se alcançar um bom planejamento, diretrizes públicas como planificação Assim, pode-se alcançar um bom planejamento, diretrizes públicas como planificação urbana, rede viária adequada, preservação do meio ambiente, saneamento básico, posturas urbana, rede viária adequada, preservação do meio ambiente, saneamento básico, posturas<br>municipais rígidas quanto à higiene e à limpeza, cuidados com o entorno e outras providências fundamentais para uma boa qualidade de vida.

# 25 **pdfMachine**

**A pdf writer that produces quality PDF files with ease!**

[Produce quality PDF files in seconds and preserve the integrity of your original documents. Compatible across](http://www.pdfmachine.com?cl)  nearly all Windows platforms, simply open the document you want to convert, click "print", select the "Broadgun pdfMachine printer" and that's it! Get yours now!

#### **BEFERÊNCIAS BIBLIOGRÁFICAS**

**FLORENZANO, T. G. Imagens de satélite para estudos ambientais. – São Paulo :** Oficina de textos, 2002.

LIMA, W.P. **Impacto ambiental do eucalipto**. <sup>S</sup>"o Paulo: EDUSP (2a ed.), 1996. 301p.

MOREIRA, M. A. **Fundamentos do Sensoriamento Remoto <sup>e</sup> Metodologias de** MOREIRA, M. A. <mark>Fundamentos do Sensoriame</mark><br>a**plicação.** São José dos Campos, SP: INPE, 2001.

NOVO, E. M. L. M. Sensoriamento Remoto: Princípios e Aplicações.. São Paulo : Edgard Blucher, 1989, v.2000. 269p.

PETROCCHI, M. Turismo: planejamento e gestão. São Paulo: Futura, 1998.

RIBEIRO, M. L. **Novas formas de ocupaÁ"o do meio rural <sup>e</sup> natural no municÌpio de** RIBEIRO, M. L. Novas formas de ocupação do meio rural e natural no município de<br>Caçapava-SP: o caso do entorno do Núcleo de Guamirim (Piedade). São José dos Campos, SP: INPE, 2002

RODRÕGUEZ, A. C. <sup>M</sup>. **Mapeamento multitemporal do uso <sup>e</sup> cobertura do solo do** RODRÍGUEZ, A. C. M. **Mapeamento multitemporal do uso e cobertura do solo do<br>município de São Sebastião-SP, utilizando técnicas de segmentação e classificação de** município de São Sebastião-SP, utilizando técnicas de segmentação e classificação de **imagens TM** – Landsat e HRV - SPOT. São José dos Campos, SP: INPE, 2000.

SIDRA – IBGE. Disponível em: <http://www.sidra.ibge.gov.br/>

#### 26 **pdfMachine A pdf writer that produces quality PDF files with ease!**

[Produce quality PDF files in seconds and preserve the integrity of your original documents. Compatible across](http://www.pdfmachine.com?cl)  nearly all Windows platforms, simply open the document you want to convert, click "print", select the "Broadgun pdfMachine printer" and that's it! Get yours now!